# A Complete Example ( $\rightarrow$  [B.1\)](#page-12-0)

# Every element shows up

# Version 1.6.6

July 2022

Frank Lübeck Max Neunhöffer

If the subtitle is not sufficient, this <TitleComment> element can be used for a slightly longer text on the front page.

Frank Lübeck Email: [Frank.Luebeck@Math.RWTH-Aachen.De](mailto://Frank.Luebeck@Math.RWTH-Aachen.De)

Max Neunhöffer Email: [neunhoef at mcs.st-and.ac.uk](mailto://neunhoef at mcs.st-and.ac.uk)

Address: Lehrstuhl für Algebra und Zahlentheorie Pontdriesch 14/16 52062 Aachen (Germany)

### Abstract

This document tries to use all elements that exist in GAPDoc. In addition, the final output not only contains the usual content, but also an appendix with the source text. There are also links from the usual content to the corresponding source text. This should enable new users to learn GAPDoc quickly.

# Copyright

© 2000-2022 by Frank Lübeck and Max Neunhöffer

# Acknowledgements

We thank Lehrstuhl für Algebra und Zahlentheorie (former Lehrstuhl D für Mathematik).

# Colophon

This is the Colophon page.

# **Contents**

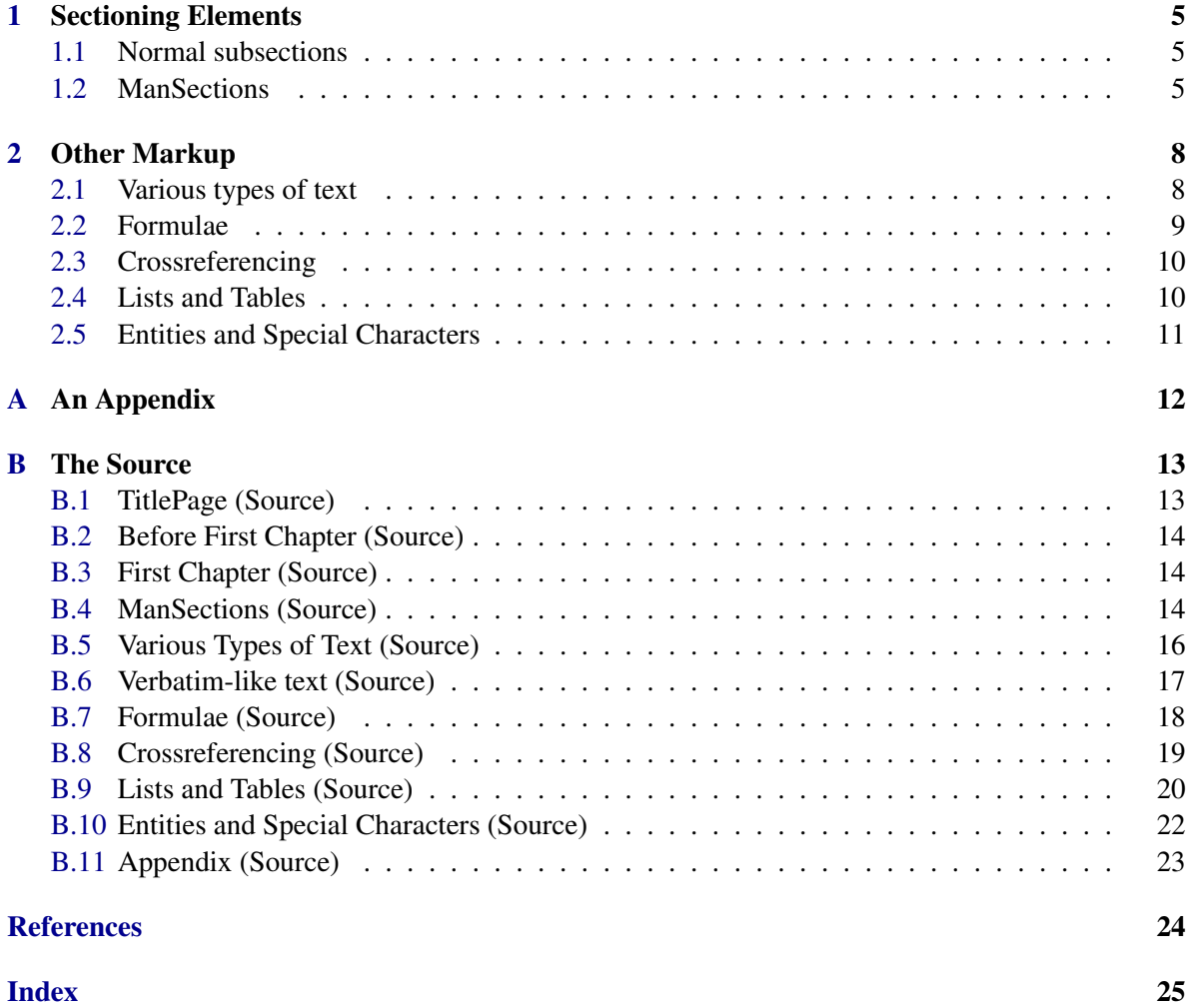

Text before chapter [1.](#page-4-0)  $(\rightarrow B.2)$  $(\rightarrow B.2)$ 

# <span id="page-4-6"></span><span id="page-4-0"></span>Chapter 1

# Sectioning Elements

Text before the section [1.1.](#page-4-1) ( $\rightarrow$  [B.2\)](#page-13-0)

### <span id="page-4-1"></span>1.1 Normal subsections

 $[\rightarrow B.3]$  $[\rightarrow B.3]$ 

#### <span id="page-4-3"></span>1.1.1 A subsection

This is text in the first subsection.

#### 1.1.2 Another subsection

This is text in the second subsection. This subsection has a label, such that one can reference it.

#### <span id="page-4-2"></span>1.2 ManSections

 $[\rightarrow B.4]$  $[\rightarrow B.4]$ 

#### <span id="page-4-4"></span>1.2.1 f

 $\triangleright$  f(x[, y]) (function) Returns: an element in IsBlubb [\(1.2.8\)](#page-5-0) or fail. This function calculates something.

#### <span id="page-4-5"></span>1.2.2  $\(\{\}\)|\{\}\| \leq \&$  (for nothing)

#### ▷ \^\{\}\[\]\<\&(c) (method)

This method is for an operation with a tricky name.

#### <span id="page-5-7"></span><span id="page-5-1"></span>1.2.3 MyOperation

 $\triangleright$  MyOperation(x) (operation) The operation MyOperation operates on x.

#### <span id="page-5-4"></span>1.2.4 MyOperation (First)

 $\triangleright$  MyOperation(x) (method)

This method calculates something by the generic method.

#### <span id="page-5-3"></span>1.2.5 MyOperation (for bla)

```
\triangleright MyOperation(x[, good_hint]) (method)
```
This is the super-fast method for the operation  $MyOperation (1.2.3)$  $MyOperation (1.2.3)$  if the argument x is in the representation IsBla [\(1.2.7\)](#page-5-2). It will become even faster if the optional argument good\_hint is given.

#### 1.2.6 MyConstructor

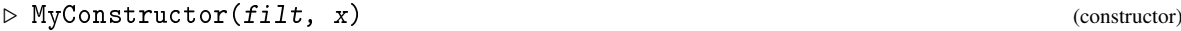

The constructor MyConstructor constructs from x an object in filt.

#### <span id="page-5-2"></span>1.2.7 IsBla

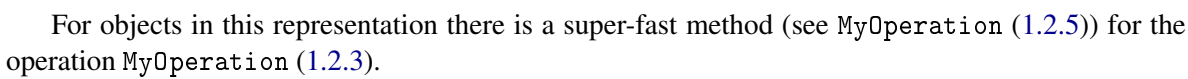

#### <span id="page-5-0"></span>1.2.8 IsBlubb

▷ IsBlubb(obj) (property)

A property.

#### <span id="page-5-5"></span>1.2.9 NumberBlobbs

An attribute. Number of blobbs.

#### <span id="page-5-6"></span>1.2.10 AllBlibbs

▷ AllBlibbs (global variable)

This global variable holds a list of all blibbs.

▷ IsBla(obj) (representation)

▷ NumberBlobbs(obj) (attribute)

### <span id="page-6-2"></span><span id="page-6-0"></span>1.2.11 BlibbsFamily

#### ▷ BlibbsFamily (family)

Family of all blibbs.

#### <span id="page-6-1"></span>1.2.12 InfoBlibbs

▷ InfoBlibbs (info class)

This info class is used throughout the library of blibbs.

# <span id="page-7-0"></span>Chapter 2

# Other Markup

### <span id="page-7-1"></span>2.1 Various types of text

#### $[\rightarrow B.5]$  $[\rightarrow B.5]$

In this section we present examples for all the various types of text that are possible in GAPDoc:

- *This* is *emphasized*.
- *Keywords* are typeset like this and that.
- *Arguments* of functions have an element. They look like this: x and y.
- *Code* can be written with the Code element: if x = y then Print("Equal"); fi; or while true do Print("Hello"); od;.
- *Filenames* have their own element: /usr/local/ca/gap4r2 or pkg/xgap/doc.
- *Buttons*, *menus*, *menu entries*, and such things are also supported: OK or CANCEL.
- *Packages* are typeset like this: Small Groups Library
- *Quoted* text: "This is a text in quotes."

*Paragraphs* are separated by the empty Par or P element.

Alternatives for different output formats: This is LAT<sub>EX</sub> output. There are also three elements to typeset "verbatim-like" text.  $(\rightarrow B.6)$  $(\rightarrow B.6)$ The first is a *Listing*:

```
GAP code
```

```
Sieve := function(n)# Returns the primes less than n
 local l,p,i;
 1 := [1..n]; Unbind(1[1]);
 p := 2;while p^2 \leq n do
     if IsBound(l[p]) then
         i := 2 * p;while i \le n do Unbind(l[i]); i := i + p; od;
     fi;
     p := p + 1;
```

```
od;
 return Compacted(l);
end;
```
Here is a *Log* of a GAP session using this function:

```
gap> Sieve(100);
[ 2, 3, 5, 7, 11, 13, 17, 19, 23, 29, 31, 37, 41, 43, 47, 53, 59, 61,
  67, 71, 73, 79, 83, 89, 97 ]
gap> Length(last);
25
```
**Example** \_

. Example.

Here is a GAP *Example* session that is automatically tested:

```
gap> s := Size(CharacterTable("M"));
808017424794512875886459904961710757005754368000000000
gap> s < 10^53;
false
gap> s < 10^{\circ}54;
true
```
### <span id="page-8-0"></span>2.2 Formulae

 $I \rightarrow B.71$ 

There are three types of formulae.

The first is the *normal math mode* of LAT<sub>E</sub>X:  $b_i \cdot b_j = \sum_{k=1}^d h_{ijk} b_k$ . Then there are *displayed formulae*:

$$
\implies \left(\sum_{i=1}^d x_i b_i\right) \cdot \left(\sum_{j=1}^d y_j b_j\right) = \sum_{k=1}^d \left(\sum_{i,j} x_i y_j h_{ijk}\right) b_k
$$

If possible, use the Alt element to specify a better readable text version of such a formula as in the following example:

$$
\implies \left(\sum_{i=1}^d x_i b_i\right) \cdot \left(\sum_{j=1}^d y_j b_j\right) = \sum_{k=1}^d \left(\sum_{i,j} x_i y_j h_{ijk}\right) b_k
$$

For small formulae without "difficult" parts use the M element:  $b_i$ ,  $x^2$ ,  $x^2 + 2x + 1 = (x + 1)^2$ . Note that here whitespace matters for text (or HTML) output.

Here are two formulae containing less than characters which are special characters for XML:  $a < b < c < d$  and  $e < f$ .

Using the Mode attribute of a Display element formulae like

$$
a \rightarrow a \mod m
$$

can also be displayed nicely in text and HTML output.

### <span id="page-9-2"></span><span id="page-9-0"></span>2.3 Crossreferencing

 $[\rightarrow B.8]$  $[\rightarrow B.8]$ 

In this section we demonstrate various references to parts of this document. Here is a reference to this section: [2.3.](#page-9-0) Here is a reference to chapter [1,](#page-4-0) to appendix [A,](#page-11-0) and to subsection [1.1.1.](#page-4-3)

We distinguish among others references to functions (see  $f(1.2.1)$  $f(1.2.1)$ ), to methods with tricky name (see  $\{\{\}\[\]\langle\}\&$  [\(1.2.2\)](#page-4-5)), to operations (see MyOperation [\(1.2.3\)](#page-5-1)), to methods (see MyOperation  $(1.2.4)$  or MyOperation  $(1.2.5)$ ), to filters (see IsBla  $(1.2.7)$ ), to properties (see IsBlubb  $(1.2.8)$ ), to attributes (see NumberBlobbs  $(1.2.9)$ ), to variables  $(1.1B1$ ibbs  $(1.2.10)$ ), to families (see BlibbsFamily  $(1.2.11)$ ), and to info classes (see InfoBlibbs  $(1.2.12)$ ).

There are also references to labels: see [2.3,](#page-9-0) to other books: see (GAPDoc: What is a DTD?) or IsSubgroup (Reference: IsSubgroup) in the GAP reference manual.

References to sections come in two styles: [1](#page-4-0) or ['Sectioning Elements'.](#page-4-0)

Another type of cross referencing is bibliography. Here is a citation: [\[CR81,](#page-23-1) (5.22)] is an interesting lemma.

There are also URLs:

<http://www.math.rwth-aachen.de/>

Email addresses have a special element: [Frank.Luebeck@Math.RWTH-Aachen.De](mailto://Frank.Luebeck@Math.RWTH-Aachen.De) and Homepages another one: <http://www-groups.mcs.st-and.ac.uk/~neunhoef/> And here is a link to the EDIM [archives.](http://www.math.rwth-aachen.de/~Frank.Luebeck/gap/EDIM/index.html#ARCHS)

One can generate index entries as follows (look up the words "TEX-UserGroup", "RWTH", "Aachen, Hauptbahnhof", and "GAPDoc, for GAP programmers").

### <span id="page-9-1"></span>2.4 Lists and Tables

#### $[\rightarrow B.9]$  $[\rightarrow B.9]$

There are

- lists
- enumerations, and
- tables

or:

- 1. lists
- 2. enumerations, and
- 3. tables

or with marks:

lists: not numbered

enumerations:

numbered

tables:

two-dimensional

Lists can also be nested:

- 1. (a) first item of inner enumeration
	- (b) second item of inner enumeration
- 2. first item of inner list
	- second item of inner list

Here is a *table*:

| Object | Price  | available |
|--------|--------|-----------|
| Shoe   | \$1,00 | there     |
| Hat    | \$2.00 | not there |

Table: Prices

### <span id="page-10-0"></span>2.5 Entities and Special Characters

#### $[\rightarrow B.10]$  $[\rightarrow B.10]$

Here is a table of special characters, the first two are special for XML and must be typed in by entities in GAPDoc documents. The other characters are special for LATEX but in GAPDoc they can be typed directly.

| $\tilde{\phantom{a}}$ |
|-----------------------|
|-----------------------|

Table: Special characters in character data

And here are the predefined entities in GAPDoc:

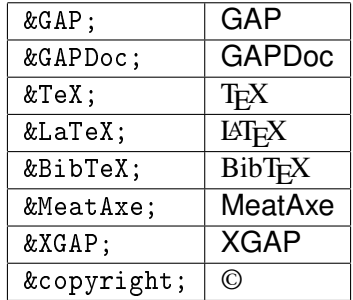

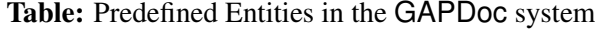

And some more for mathematical symbols:  $\mathbb{C}, \mathbb{Z}, \mathbb{N}, \mathbb{P}, \mathbb{Q}, \mathbb{H}, \mathbb{R}$ .

# <span id="page-11-0"></span>Appendix A

# An Appendix

 $[\rightarrow B.11]$  $[\rightarrow B.11]$ 

This is an appendix.

# <span id="page-12-1"></span>Appendix B

# The Source

#### <span id="page-12-0"></span>B.1 TitlePage (Source)

```
<TitlePage>
  <Title>A Complete Example (&see; <Ref Sect="One"/>)</Title>
  <Subtitle>Every element shows up</Subtitle>
  <Version>Version 1.6.6
</Version>
  <TitleComment>
 If the subtitle ist not sufficient, this < TitleComment>
  element can be used for a slightly longer text on the front page.
  </TitleComment>
  <Author>Frank Lübeck
          <Email>Frank.Luebeck@Math.RWTH-Aachen.De</Email>
  </Author>
  <Author> Max Neunhöffer
          <Email>neunhoef at mcs.st-and.ac.uk</Email>
  </Author>
  <Date>January 2022</Date>
  <Address>
 Lehrstuhl für Algebra und Zahlentheorie<Br/>Fr/>Pontdriesch
  14/16<Br/> 52062 Aachen<Br/> (Germany)
  </Address>
  <Abstract>This document tries to use all elements that exist in &GAPDoc;.
            In addition, the final output not only contains the usual
            content, but also an appendix with the source text. There
            are also links from the usual content to the corresponding
            source text. This should enable new users to learn &GAPDoc;
            quickly.
  </Abstract>
  <Copyright>&copyright; 2000-2022 by Frank Lübeck and Max Neunhöffer
  </Copyright>
  <Acknowledgements>We thank Lehrstuhl für Algebra und Zahlentheorie
  (former Lehrstuhl D für Mathematik).
  </Acknowledgements>
  <Colophon>This is the Colophon page.
  </Colophon>
```
# <span id="page-13-0"></span>B.2 Before First Chapter (Source)

```
<TableOfContents/>
<Body>
 Text before chapter <Ref Chap="First"/>.
<Chapter Label="First"><Heading>Sectioning Elements</Heading>
 Text before the section \leqRef Sect="FirstSect"/>.
```
# <span id="page-13-1"></span>B.3 First Chapter (Source)

 $[1]$ 

```
<Section Label="FirstSect"><Heading>Normal subsections</Heading>
 <Subsection Label="Asub"><Heading>A subsection</Heading>
  This is text in the first subsection.
  </Subsection>
 <Subsection Label="Another"><Heading>Another subsection</Heading>
  This is text in the second subsection. This subsection
  has a label, such that one can reference it.
  </Subsection>
 </Section>
```
# <span id="page-13-2"></span>B.4 ManSections (Source)

[\[1.2\]](#page-4-2)

```
<Section><Heading>ManSections</Heading>
 <ManSection>
  <Func Name="f" Arg="x[,y]" Comm="calculates something"/>
  <Returns>an element in <Ref Filt="IsBlubb" /> or <K>fail</K>.</Returns>
  <Description>
   This function calculates something.
  </Description>
  </ManSection>
```

```
<ManSection>
\langle\ Name="\^\{\}\[\]\<\&amp;" Arg="c"
      Label="for nothing" Comm="tricky name"/>
<Description>
 This method is for an operation with a tricky name.
</Description>
</ManSection>
<ManSection>
<Oper Name="MyOperation" Arg="x" Comm="calculates something"/>
<Description>
 The operation <Ref Oper="MyOperation"/> operates on <Arg>x</Arg>.
</Description>
</ManSection>
<ManSection>
<Meth Name="MyOperation" Label="First" Arg="x"
      Comm="generic method"/>
<Description>
 This method calculates something by the generic method.
</Description>
</ManSection>
<ManSection>
<Meth Name="MyOperation" Label="for bla" Arg="x[, good_hint]"
      Comm="for bla arguments"/>
<Description>
 This is the super-fast method for the operation
 \langle \text{Ref } Oper="MyOperation"/> if the argument \langle A \rangle x \langle A \rangle is in the
 representation <Ref Filt="IsBla"/>. It will become even faster if
 the optional argument <A>good_hint</A> is given.
</Description>
</ManSection>
<ManSection>
<Constr Name="MyConstructor" Arg="filt, x" Comm="constructs something"/>
<Description>
 The constructor <Ref Oper="MyConstructor"/> constructs from <Arg>x</Arg>
 an object in <A>filt</A>.
</Description>
</ManSection>
<ManSection>
<Filt Name="IsBla" Arg="obj" Comm="representation bla"
      Type="representation"/>
<Description>
 For objects in this representation there is a super-fast method
 (see <Ref Meth="MyOperation" Label="for bla"/>) for the operation
 <Ref Oper="MyOperation"/>.
</Description>
</ManSection>
```

```
<ManSection>
 <Prop Name="IsBlubb" Arg="obj" Comm="property, whether object is blubb"/>
 <Description>
  A property.
 </Description>
 </ManSection>
 <ManSection>
 <Attr Name="NumberBlobbs" Arg="obj" Comm="number of blobbs"/>
 <Description>
  An attribute. Number of blobbs.
 </Description>
 </ManSection>
 <ManSection>
 <Var Name="AllBlibbs" Comm="list of all blibbs in the system"/>
 <Description>
  This global variable holds a list of all blibbs.
 </Description>
 </ManSection>
 <ManSection>
 <Fam Name="BlibbsFamily" Comm="family of blibbs"/>
 <Description>
 Family of all blibbs.
 </Description>
 </ManSection>
 <ManSection>
 <InfoClass Name="InfoBlibbs" Comm="InfoClass for the library of blibbs"/>
 <Description>
  This info class is used throughout the library of blibbs.
 </Description>
 </ManSection>
</Section>
```
#### <span id="page-15-0"></span>B.5 Various Types of Text (Source)

[\[2\]](#page-7-0)

```
<Chapter><Heading>Other Markup</Heading>
<Section><Heading>Various types of text</Heading>
In this section we present examples for all the various types of text
that are possible in &GAPDoc;:
<List>
 <Item>
  <Emph>This</Emph> is <E>emphasized</E>.</Item>
```

```
<Ttem><E>Keywords</E> are typeset like <Keyword>this</Keyword> and <K>that</K>.
  </Item>
 <Item>
  <E>Arguments</E> of functions have an element. They look like this:
    \langle \text{Arg} \ranglex\langle \text{Arg} \rangle and \langle \text{Arg} \rangle /A\rangle. \langle \text{Item} \rangle\langleTtem>
  <E>Code</E> can be written with the Code element:
    <Code>if x = y then Print("Equal"); fi;</Code> or
    <C>while true do Print("Hello"); od;</C>.</Item>
 <Item>
  <E>Filenames</E> have their own element:
    <File>/usr/local/ca/gap4r2</File> or <F>pkg/xgap/doc</F>.</Item>
 <Item>
  <E>Buttons</E>, <E>menus</E>, <E>menu entries</E>, and such things
    are also supported: <B>OK</B> or <Button>Cancel</Button>.</Item>
 <Item>
  <E>Packages</E> are typeset like this:
    <Package>Small Groups Library</Package>
 \langle/Item>
 <Ttem>\langle E\rangleQuoted\langle E\rangle text: \langle Q\rangleThis is a text in quotes.\langle Q\rangle</Item>
</List>
<E>Paragraphs</E> are separated by the empty <C>Par</C> or <C>P</C> element.
<Par/><E>Alternatives</E> for different output formats:
<Alt Only="LaTeX">This is &LaTeX; output.</Alt>
<Alt Not="LaTeX">This is other than &LaTeX; output, namely:
<Alt 0nly="HTML"><![CDATA[<b>HTML</b>]]></Alt>
<Alt Only="Text">Text</Alt> output.</Alt>
<P/
```
#### <span id="page-16-0"></span>B.6 Verbatim-like text (Source)

[\[2.1\]](#page-7-1)

```
There are also three elements to typeset <Q>verbatim-like</Q> text.
\langle P/ \rangleThe first is a \langle E \rangleListing\langle E \rangle:
<Listing Type="GAP code">
<![CDATA[Sieve := function(n)
  # Returns the primes less than n
  local l,p,i;
  1 := [1..n]; Unbind(1[1]);
  p := 2;while p^2 \leq n do
       if IsBound(l[p]) then
```

```
i := 2 * p;while i \le n do Unbind(l[i]); i := i + p; od;
      fi;
      p := p + 1;od;
  return Compacted(l);
end;]]>
</Listing>
Here is a <E>Log</E> of a &GAP; session using this function:
<Log>
gap> Sieve(100);
\begin{bmatrix} 2, 3, 5, 7, 11, 13, 17, 19, 23, 29, 31, 37, 41, 43, 47, 53, 59, 61, \end{bmatrix}67, 71, 73, 79, 83, 89, 97 ]
gap> Length(last);
25
</Log>
Here is a ⪆ <E>Example</E> session that is automatically tested:
<Example>
gap>; s := Size(CharacterTable("M"));
808017424794512875886459904961710757005754368000000000
gap> s < 10^{\circ}53;
false
gap> s < 10^{\circ}54;
true
</Example>
</Section>
```
### <span id="page-17-0"></span>B.7 Formulae (Source)

[\[2.2\]](#page-8-0)

```
<Section><Heading>Formulae</Heading>
There are three types of formulae. <\!\!P/\!\!>The first is the \leq >normal math mode\leq/E> of &LaTeX;:
<\verb|Math&gt;b_i \cdot \verb|color b_j = \sum_{k=1}^d h_{ijk} b_k</math>Then there are <E>displayed formulae</E>:
<Display>
   \Longrightarrow \quad \left(\sum_{i=1}^d x_i b_i \right) \cdot
   \left(\sum_{j=1}^d y_j b_j \right) =\sum_{k=1}^d \left( \sum_{i,j} x_i y_j h_{ijk} \right) b_k</Display>
If possible, use the \langle C \rangleAlt\langle C \rangle element to specify a better readable text
```

```
version of such a formula as in the following example:<P/>
<Alt Not="Text,HTML"><Display>
  \Longrightarrow \quad \left(\sum_{i=1}^d x_i b_i \right) \cdot
  \left(\sum_{j=1}^d y_j b_j \right) =\sum_{k=1}^d \left( \sum_{i,j} x_i y_i h_{ijk} \right) b_k</Display></Alt>
<Alt Only="Text,HTML"><Verb>
        d d d
      ----- ---- ----- ---- ----- ----- -----
       \ \ \ \
       ) x_i b_i ) ( ) y_i b_i ) = ) ( ) x_i y_j h_i j k ) b_k/ / / /
      ----- ---- ----- ---- ----- ----- -----
      i = 1 i = 1 k = 1 i, j</Verb><P/></Alt>
For small formulae without <Q>difficult</Q> parts use the <C>M</C></>>
element: <M>b_i</M>,
<M>x^2</M>, <M>x^2 + 2x + 1 = (x + 1)^2</M>. Note that here whitespace
matters for text (or HTML) output).<P/>
Here are two formulae containing less than characters which are special
characters for XML:
< M ><![CDATA[a < b < c < d]] ></M> and <M>e &1t; f</M>.
</Section>
```
### <span id="page-18-0"></span>B.8 Crossreferencing (Source)

[\[2.3\]](#page-9-0)

```
<Section Label="Cross"><Heading>Crossreferencing</Heading>
<Label Name="there"/>
In this section we demonstrate various references to parts of this
document. Here is a reference to this section: <Ref Sect="Cross"/>.
Here is a reference to chapter <Ref Chap="First"/>, to appendix
<Ref Appendix="Appendix"/>, and to subsection <Ref Subsect="Asub"/>.
<P/We distinguish among others references
to functions (see <Ref Func="f"/>),
 to methods with tricky name (see
                 <Ref Meth="\^\{\}\[\]\&lt;\&amp;" Label="for nothing"/>),
to operations (see <Ref Oper="MyOperation"/>),
 to methods (see <Ref Meth="MyOperation" Label="First"/> or
                 <Ref Meth="MyOperation" Label="for bla"/>),
 to filters (see <Ref Filt="IsBla"/>),
 to properties (see <Ref Prop="IsBlubb"/>),
 to attributes (see <Ref Attr="NumberBlobbs"/>),
```

```
to variables (<Ref Var="AllBlibbs"/>),
 to families (see <Ref Fam="BlibbsFamily"/>),
 and to info classes (see <Ref InfoClass="InfoBlibbs"/>).
<P/There are also references to labels: see <Ref Text="here" Label="there"/>,
to other books: see <Ref Sect="syntaxXML" BookName="gapdoc"/> or
<Ref Oper="IsSubgroup" BookName="ref"/> in the &GAP; reference
manual.
<P/References to sections come in two styles:
<Ref Chap="First" Style="Number"/>
or <Ref Chap="First" Style="Text"/>.
<P/Another type of cross referencing is bibliography. Here is a
citation: <Cite Key="CR1" Where="(5.22)"/> is an interesting lemma.
<P/There are also URLs:<P/>
<URL>http://www.math.rwth-aachen.de/LDfM/</URL><P/>
Email addresses have a special element:
<Email>Frank.Luebeck@Math.RWTH-Aachen.De</Email>
<P/and Homepages another one:
<Homepage>http://www-groups.mcs.st-and.ac.uk/~neunhoef/</Homepage>
<P/One can generate index entries as follows (look up the words
<Q>&TeX;-UserGroup</Q>, <Q>RWTH</Q>, and <Q>Aachen, Hauptbahnhof</Q>).
<Index Key="TeX-Usergroup">&TeX;-UserGroup</Index>
<Index>RWTH</Index>
<Index>Aachen <Subkey>Hauptbahnhof</Subkey></Index>
<Index Key="GAPDoc" Subkey="for GAP programmers">&GAPDoc;
<Subkey>for &GAP; programmers</Subkey></Index>
```

```
</Section>
```
### <span id="page-19-0"></span>B.9 Lists and Tables (Source)

#### [\[2.4\]](#page-9-1)

```
<Section><Heading>Lists and Tables</Heading>
There are
<List>
 <Item>lists</Item>
```

```
<Item>enumerations, and</Item>
 <Item>tables</Item>
</List>
or:
<Enum>
 <Item>lists</Item>
 <Item>enumerations, and</Item>
 <Item>tables</Item>
</Enum>
or with marks:
<List>
 <Mark>lists:</Mark><Item> not numbered</Item>
 <Mark>enumerations:</Mark><Item> numbered</Item>
 <Mark>tables:</Mark><Item> two-dimensional</Item>
</List>
Lists can also be nested:
<Enum>
 <Item>
   <Enum>
     <Item>first item of inner enumeration </Item>
     <Item>second item of inner enumeration </Item>
   </Enum>
 </Item>
 <Item>
   <List>
     <Item>first item of inner list </Item>
     <Item>second item of inner list </Item>
   </List>
  \langle/Item>
</Enum>
Here is a <E>table</E>:
<Table Align="|r|c|l|">
 <Caption>Prices</Caption>
 <HorLine/>
  <Row>
   <Item>Object</Item><Item>Price</Item><Item>available</Item>
  \langle/Row\rangle<HorLine/>
 <HorLine/>
  <Row><Item>Shoe</Item><Item>$1,00</Item><Item>there</Item>
  \langle /Row>
 <HorLine/>
  <Row><Item>Hat</Item><Item>$2,00</Item><Item>not there</Item>
  \langle /Row>
 <HorLine/>
</Table>
```
</Section>

### <span id="page-21-0"></span>B.10 Entities and Special Characters (Source)

[\[2.5\]](#page-10-0)

```
<Section><Heading>Entities and Special Characters</Heading>
<Label Name="TenBack"/>
[&see; <Ref Sect="Ten"/>]<P/>
Here is a table of special characters, the first two are special for
XML and must be typed in by entities in &GAPDoc; documents. The other
characters are special for &LaTeX; but in &GAPDoc; they can be typed
directly.
<Table Align="|c|c|c|c|c|c|c|c|c|c|c|c|c|" Label="charsInCDATA">
 <Caption>Special characters in character data</Caption>
 <HorLine/> <Row>
  <Item><C>&amp;</C></Item>
  <Item><C>&1t;</C></Item>
  <Item><C>></C></Item>
  <Item><C>#</C></Item>
  <Item><C>$</C></Item>
  <Item><C>%</C></Item>
  <Item><C>~</C></Item>
  <Item><C>\</C></Item>
  <Item><C>{</C></Item>
  <Item><C>}</C></Item>
  <Item><C>_</C></Item>
  <Item><C>^</C></Item>
  <Item><C>&nbsp;</C></Item>
 </Row> <HorLine/>
</Table>
And here are the predefined entities in &GAPDoc;:
<Table Align="|l|l|">
<Caption>Predefined Entities in the &GAPDoc; system</Caption>
<HorLine/>
<Row> <Item><C>&amp;GAP;</C></Item> <Item>&GAP;</Item> </Row>
<HorLine/>
<Row> <Item><C>&amp;GAPDoc;</C></Item> <Item>&GAPDoc;</Item> </Row>
<HorLine/>
<Row> <Item><C>&amp;TeX;</C></Item> <Item>&TeX;</Item> </Row>
<HorLine/>
<Row> <Item><C>&amp;LaTeX;</C></Item> <Item>&LaTeX;</Item> </Row>
<HorLine/>
<Row> <Item><C>&amp;BibTeX;</C></Item> <Item>&BibTeX;</Item> </Row>
<HorLine/>
<Row> <Item><C>>></Row> <Item> </Row> </Row>> </Row> </Row>
```

```
<HorLine/>
<Row> <Item><C>&amp;XGAP;</C></Item> <Item>&XGAP;</Item> </Row>
<HorLine/>
<Row> <Item><C>&amp;copyright;<//Item> <Item>&copyright;</Item> </Row>
<HorLine/>
</Table>
And some more for mathematical symbols:
&CC;, &ZZ;, &NN;, &PP;, &QQ;, &HH;, &RR;.
</Section>
</Chapter>
</Body>
```
# <span id="page-22-0"></span>B.11 Appendix (Source)

 $[A]$ 

```
_ GAPDoc source.
<Appendix><Heading>An Appendix</Heading>
This is an appendix.
</Appendix>
```
# <span id="page-23-0"></span>**References**

<span id="page-23-1"></span>[CR81] C. W. Curtis and I. Reiner. *Methods of Representation Theory*, volume I. John Wiley & Sons, New York, Chichester, Brisbane, Toronto, Singapore, 1981. [10](#page-9-2)

# Index

<span id="page-24-0"></span>\^\{\}\[\]\<\& for nothing, [5](#page-4-6) Aachen Hauptbahnhof, [10](#page-9-2) AllBlibbs, [6](#page-5-7) BlibbsFamily, [7](#page-6-2) f, [5](#page-4-6) GAPDoc for GAP programmers, [10](#page-9-2) InfoBlibbs, [7](#page-6-2) IsBla, [6](#page-5-7) IsBlubb, [6](#page-5-7) MyConstructor, [6](#page-5-7) MyOperation, [6](#page-5-7) First, [6](#page-5-7) for bla, [6](#page-5-7) NumberBlobbs, [6](#page-5-7) RWTH, [10](#page-9-2)

T<sub>E</sub>X-UserGroup, [10](#page-9-2)